# Adatbázisok II.

#### 7

Jánosi-Rancz Katalin Tünde tsuto@ms.sapientia.ro 327A

## Oracle XML

7

# Oracle XML DB

- Az XML adatok kezelésére az Oracle egy külön komponenst készített, az Oracle XML DB-t.
- Az XML adatok tárolására az XMLType típust fejlesztették ki.
- Az XMLType típus tulajdonképpen egy objektumtípus. Jellemzői:
	- $\Box$  tábla és tábla oszlopa is lehet XMLType típusú,
	- □ ugyanúgy használható, mint bármelyik másik típus, pl. szerepelhet PL/SQL eljárás paramétereként, függvény visszatérési értékeként stb.,
	- □ csak jól formázott (well-formed) XML dokumentumok lehetnek ilyen típusúak,
	- $\Box$  legfontosabb metódusai: extract(), extractValue(), existsNode(), xmlSequence(), updateXML(), ezek a függvények azonban önállóan is léteznek.
- Alapesetben az XML dokumentumok CLOB-ként (Character Large Object) tárolódnak.

# Oracle XML

#### **XML támogatás Leírás**

- XMLType Új rendszer definiálta adattípus, amely mind relációs táblák oszlopainak típusaként, mind PL/SQL argumentumok típusaként is megadható.
- DBMS\_XMLGEN PL/SQL package amely SQL lekérdezések eredményeit konvertálja kanonikus XML formára és vagy XMLType típusú, vagy CLOB típusú objektumként adja vissza. A DBMS\_XMLGEN package C-ben készült, és része a kernelnek, funkcionalitásában hasonló a DBMS\_XMLQuery csomaghoz.
- SYS\_XMLGEN Egy rendszer definiálta függvény, amely SQL lekérdezéseken belül generál XMLType típushoz tartozó adatot. DBMS\_XMLGEN és más hasonló csomagok a lekérdezések szintjén operálnak és a lekérdezés teljes eredményéből állítanak elő egyesített XML adatot, SYS\_XMLGEN pedig a lekérdezésen belül egy argumentumból generálnak XML-t.

SYS\_XMLGEN skaláris értékekből, objektum típusból, vagy XMLType típusú adatokból állít elő XML dokumentumot. Eközben opcionálisan használ egy XMLGenFormatType objektumot, amely formattálási opciókat ír elő az eredményre.

SYS XMLGEN XMLType típusú adatot hoz létre.

SYS\_XMLAGG Rendszer által definiált "összegzési függvény", amely XMLType típusú adathalmaz fölött operál: egyesíti (egymáshoz fűzi) az összes input XML dokumentumokat/dokumentum-részeket egyetlen XML dokumentummá egy gyökértag hozzáadásával.

# **XMLType függvények** (oracle 9)

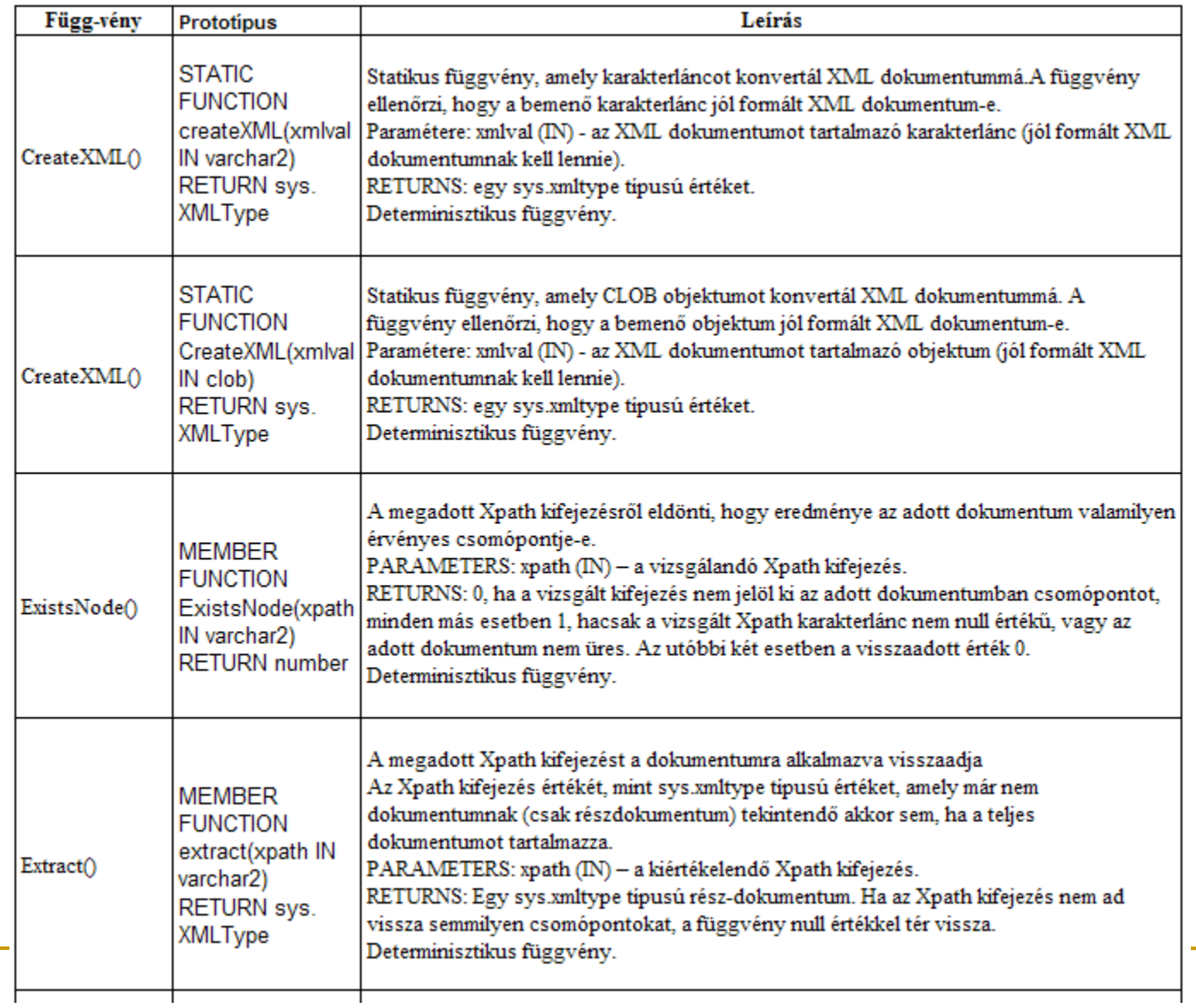

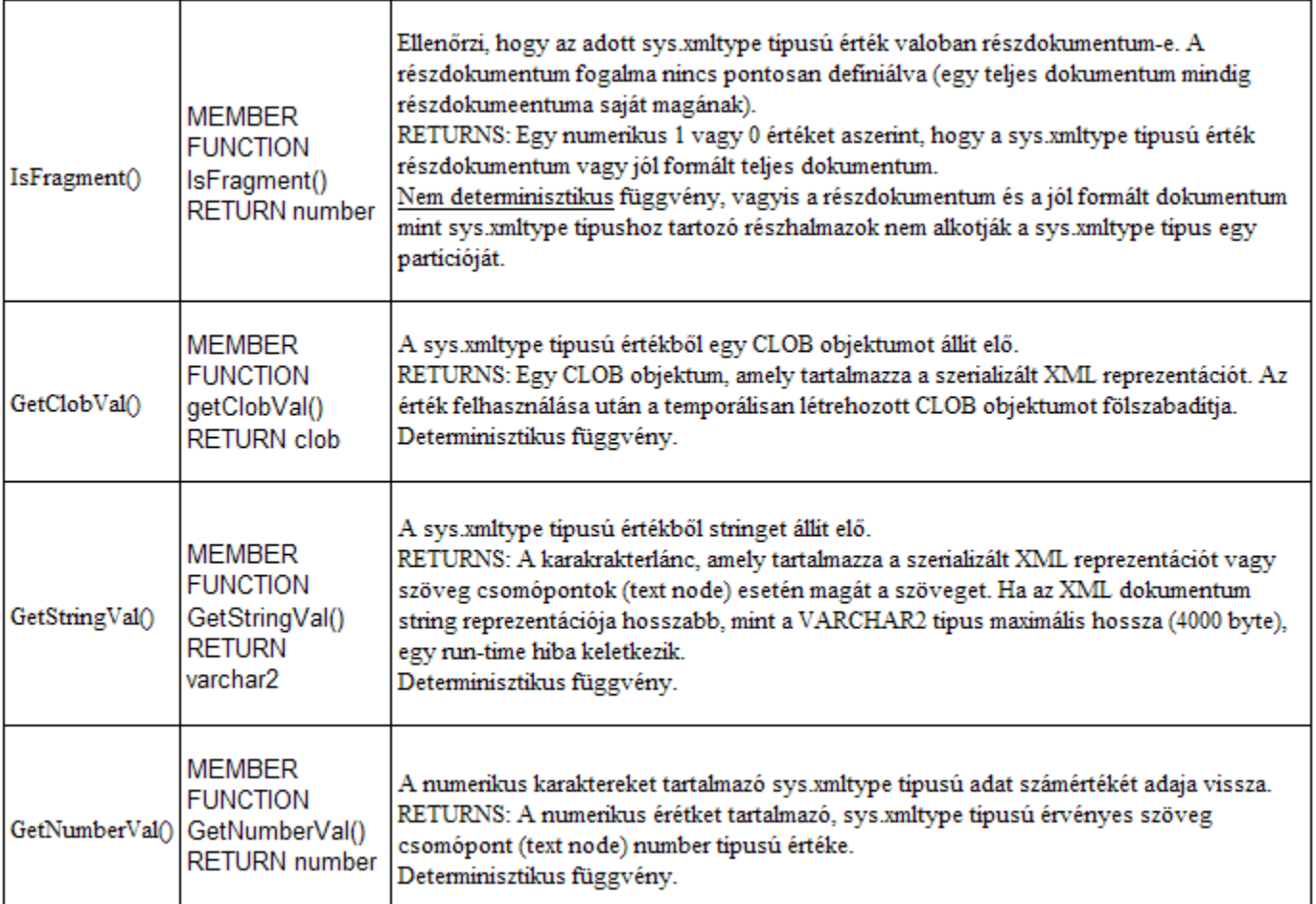

### Példa XMLType oszlop létrehozására

```
CREATE TABLE raktar
(
 raktar azon NUMBER(3),
 raktar spec SYS.XMLTYPE,
 raktar nev VARCHAR2(35 BYTE),
 epulet azon NUMBER(4)
);
```

```
Beszúrás a táblába:
```

```
INSERT INTO raktar VALUES(1, 
SYS.XMLType.CreateXML(
'<?xml version="1.0"?>
 <Raktar rNo="100">
   <Tulaj>Sajat</Tulaj>
   <Terulet>25000</Terulet>
   <Folyoviz>Igen</Folyoviz>
   <Vasut>Nem</Vasut>
   <Parkolas>Utca</Parkolas>
 </Raktar>'), 
'raktar1', '1000');
```

```
INSERT INTO raktar VALUES(2,
 SYS.XMLType.CreateXML(
'<?xml version="1.0"?>
  <Raktar>
   <Tulaj>Berelt</Tulaj>
   <Terulet>20000</Terulet>
   <Folyoviz>Nem</Folyoviz>
   <Vasut>Nem</Vasut>
   <Parkolas>Garazs</Parkolas>
  </Raktar>'), 
'raktar2', '2000');
```
#### Lekérdezés

EXTRACT(XMLType, Xpath) - Az XPath kifejezés által megjelölt elemeket (csomópontokat, részfákat) adja vissza dokumentumtöredékként (oracle10-tol).

Fontos a kisbetû/nagybetû megkülönböztetése. Ha kisbetûvel írnánk pl. a 'tulaj'-t, akkor nem adna vissza semmit.

SELECT r.raktar azon, r.raktar spec.EXTRACT('/Raktar/Tulaj') Eredmeny FROM raktar r;

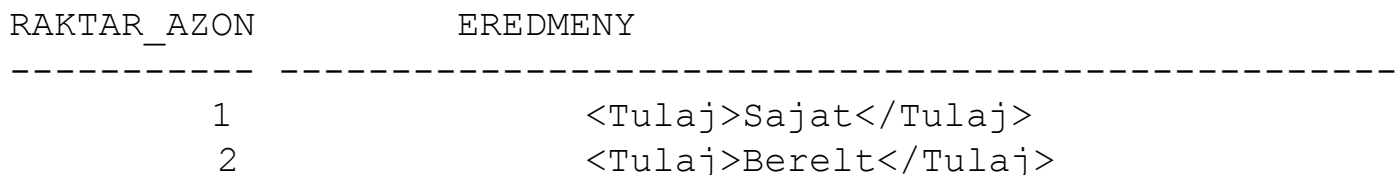

Egy XML dokumentumot karakter típusú adattá konvertálhatunk a getStringVal tagfüggvénnyel:(vagy CLOB-bá a getCLobVal függvénnyel)

```
SELECT r.raktar azon, r.raktar spec.EXTRACT('/Raktar/Terulet').getStringval()
"Eredmeny" 
FROM raktar r WHERE r.raktar azon=1
RAKTAR AZON Eredmeny
----------- -----------------
```

```
 1 <Terulet>25000</Terulet>
```
### Lekérdezés:

 Ha a nyitó és záró tag-ekre nincs szükségünk, magát a tartamát is megkaphatjuk a csomópontnak a text() függvény segítségével.

```
SELECT r.raktar azon,
r.raktar_spec.EXTRACT('/Raktar/Tulaj/text()') "Eredmeny" 
FROM raktar r;
```
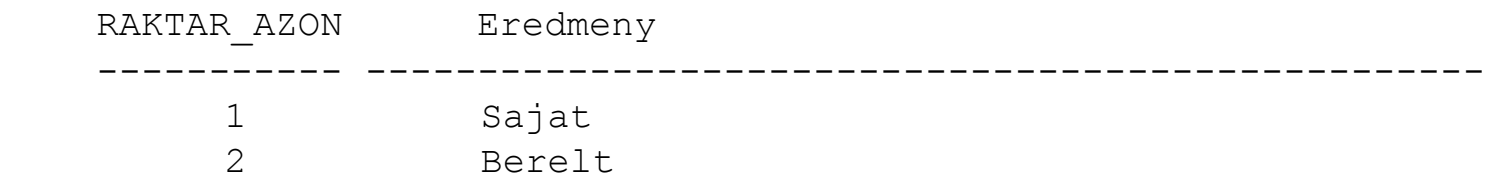

```
SELECT r.raktar azon,
  r.raktar_spec.extract('/Raktar/Tulaj/text()').getStringval() "Eredmeny", 
          r.raktar_spec.extract('/Raktar/Terulet/text()').getNumberval()
  "Eredmeny2"
  FROM raktar r WHERE r.raktar azon=1;
  RAKTAR_AZON Eredmeny Eredmeny2
   ----------- ------------- ----------
```
Sajat 25000

### Törlés, módosítás

```
UPDATE raktar SET raktar_azon =
            sys.XMLType.createXML(
                      '<Raktar rNo="100">
                         <Tulaj>Sajat</Tulaj>
                       </Raktar>'));
```

```
DELETE FROM raktar r
   WHERE r.raktar_azon.extract('//Tulaj/text()').getStringVal()
          = 'Sajat';
```
# XMLSequence()

- Az extract() függvény sok esetben dokumentum helyett dokumentum-töredékeket (document fragments) ad vissza, vagyis olyan XML elemeket, amelyeket "nem fog össze" egy közös gyökér, hanem függetlenek egymástól.
- Az XMLSequence() függvény minden egyes ilyen fragmentet XMLType típusú objektummá alakít, majd veszi ezek kollekcióját.
- A table() függvénnyel aztán a kollekció virtuális táblává alakítható.

## SYS\_XMLGEN(kif [,fmt]) függvény

● XML dokumentumot hoz létre a paraméterül kapott értékbõl.

SELECT SYS XMLGEN(dnev) FROM dolgozo WHERE ROWNUM < 3;

<?xml version="1.0"?> <DNEV>SMITH</DNEV> <?xml version="1.0"?> <DNEV>ALLEN</DNEV>

SELECT SYS XMLGEN(EXTRACT(kolcs spec, '//DVD')).getStringVal() FROM kolcsonzes WHERE azon=1;

```
---------------------------------
<?xml version="1.0"?>
<ROW> <DVD ar="4000">Jegkorszak</DVD>
   <DVD ar="3500">Shrek</DVD>
   <DVD ar="2500">Uvegtigris</DVD>
\langle/ROW\rangle
```
### XSYS\_XMLAGG(kif [,fmt]) függvény

A kifejezés által meghatározott dokumentumokból vagy töredékekbõl (az összes sorból) egy XML dokumentumot hoz létre. Ennek is lehet formázó objektum paramétert megadni.

SELECT SYS XMLAGG(SYS XMLGEN(dnev)).getStringVal() FROM dolgozo WHERE ROWNUM  $<$  3;

---------------------

```
<?xml version="1.0"?>
<ROWSET>
```

```
 <DNEV>SMITH</DNEV>
```

```
 <DNEV>ALLEN</DNEV>
```
</ROWSET>

Vagy ugyanez formázás megadásával: SELECT SYS XMLAGG(SYS XMLGEN(dnev),

SYS.XMLGenFormatType.CreateFormat('SOROK')).getStringVal() FROM dolgozo WHERE ROWNUM < 3;

--------------------- <?xml version="1.0"?> <SOROK>

<DNEV>SMITH</DNEV>

<DNEV>ALLEN</DNEV>

</SOROK> 13

### **XMLQUERY függvény**

● **XMLQUERY**(*XQuery\_string* [ *XML\_passing\_clause* ] **RETURNING CONTENT**)

- *XQuery string* egy teljes XQuery kifejezés
- Az *XML\_passing\_clause* a **PASSING** kulcsszóból és az azt követő XMLType objektum előfordulásokat előállító SQL kifejezésekből áll. Legfeljebb egy kifejezést kivéve, minden kifejezést névvel kell ellátni az **AS** SQL záradékkal. Az AS-t követő névnek XQuery azonosítónak kell lennie. A kifejezések kiértékelésekor kapott értékek az AS záradékban megadott névhez kapcsolódnak. Az AS záradékkal el nem látott legfeljebb egyetlen kifejezés értéke ún. *környezet cikkely* (context item) szerepét tölti be az XQuery kifejezés kiértékelésekor.
- RETURNING CONTENT azt jelzi, hogy az *XQuery string* kiértékelésével kapott eredményt nem XQuery sorozatként, hanem részdokumentumként akarjuk megkapni. Használata kötelező. Az ORACLE nem támogatja a RETURNING SEQUENCE záradéknak megfelelő lehetőséget.

```
SELECT XMLQuery('(1, 2 + 3, "a", 100 to 102, <A>33</A>)'
        RETURNING CONTENT) AS output
```
FROM DUAL;

Eredmény:

OUTPUT

-------------------------- 1 5 a 100 101 102<A>33</A>

#### Példa: XMLQuery

```
SELECT XMLQuery ('for $i in (2, 3, 4), $i in ($i+5, 2)
         return ($i, $j)'
             returning content).getStringval()
      FROM dual;
```

```
 SELECT XMLQuery ('for $i in /Kolcsonzesek
                       let $i:=\$i/Kolcsonzo/@nev
                        return count($j)'
            passing kolcs spec returning content).getStringval()
      FROM kolcsonzes WHERE azon=1;
```
(Adjuk meg a kölcsönzõk nevét és az általuk kölcsönzött CD-k árának összegét)

```
 SELECT XMLQuery('for $k in //Kolcsonzo let $ar := 
sum($k//CD/Ar/text())
                    return ($k/@nev, $ar)'
          PASSING kolcs_spec RETURNING CONTENT) AS oszlop
   FROM kolcsonzes WHERE azon=1;
```
#### Oracle XQuery függvények

Az *ora* névtérben érvényes függvény: az **ora:view**

```
ora:view ([db-schema STRING,] db-table STRING) RETURNS document-
node(element())*
```
Az **ora:view** függvény segítségével lehetőség van létező adatbázis táblákra/nézetekre mint XML dokomentumokra vonatkozó, XQuery kifejezések belsejében levő lekérdezések használatára. Az **ora:view** a lekérdezés kiértékelése közben létrehozza a megadott relációs tábla XML nézetét.

*db-schema* – Egy string konstans, amely egy létező adatbázis séma neve. *db-table* – Egy string konstans, amely egy *db-schema*-beli létező adatbázis tábla vagy nézet neve.

Az **ora:view** függvény visszatérési értéke az adatbázis tábla soraihoz előállított Element típusú dokumentum csúcsok egy rendezetlen, esetleg üres sorozata. A relációs tábla minden sorára a DBMS\_XMLGEN csomaghoz hasonló XML nézetet generál (oszlopnevek elemtípus névként, a sorok a <ROW>...</ROW> elemtípus előfordulásként jelennek meg).

#### Példa: Ora:view

```
 SELECT XMLQuery('for $i in ora:view("HR", "REGIONS"),
                           $j in ora:view("HR", "COUNTRIES")
                             where $i/ROW/REGION ID = $j/ROW/REGION ID and
                                   $i/ROW/REGION NAME = "Asia" return $j'
                     RETURNING CONTENT) AS asian_countries
          FROM DUAL;
```
#### Eredmény:

ASIAN\_COUNTRIES

--------------------------

```
<ROW> <COUNTRY_ID>AU</COUNTRY_ID>
   <COUNTRY_NAME>Australia</COUNTRY_NAME>
   <REGION_ID>3</REGION_ID>
\langle/ROW\rangle<ROW>
   <COUNTRY_ID>CN</COUNTRY_ID>
   <COUNTRY_NAME>China</COUNTRY_NAME>
   <REGION_ID>3</REGION_ID>
```
 $\langle$ /ROW $\rangle$ 

**CREATE TABLE kolcsonzes(azon NUMBER(4), kolcs\_spec SYS.XMLType);**

```
INSERT INTO kolcsonzes VALUES(1, 
SYS.XMLType.CreateXML(
'<Kolcsonzesek>
    <Kolcsonzo nev="Gipsz Jakab">
      <Konyvek>
         <Konyv cim="Momo" szerzo="Michael Ende">
          <Ar>2000</Ar>
        </Konyv>
         <Konyv cim="Tuskevar" szerzo="Fekete 
              Istvan">
          \langle Ar>2500\langle Ar> </Konyv>
      </Konyvek>
     <CD-k> <CD eloado="Zoran"> 
           <Cim>Szep Holnap</Cim> 
           <Ar>3000</Ar>
       \langle/CD\rangle\langle/CD-k><DVD-k> <DVD ar="4000">Jegkorszak</DVD>
     \langle/DVD-k> </Kolcsonzo>
```
<Kolcsonzo nev="Kis Virag">  $$  <CD eloado="ABBA"> <Cim>Best Of</Cim>  $<$ Ar>2000 $<$ /Ar>  $\langle$ /CD $\rangle$  <CD eloado="Zoran"> <Cim>Igy alakult</Cim>  $\langle Ar>3200\langle Ar\rangle$  $\langle$ /CD $\rangle$  $\langle$ /CD-k $>$  $<$ DVD- $k>$  <DVD ar="3500">Shrek</DVD>  $\langle$ /DVD-k $>$  </Kolcsonzo> <Kolcsonzo nev="Nagy Pal">  $<$ DVD- $k>$  <DVD ar="2500">Uvegtigris</DVD>  $\langle$ /DVD-k $>$  </Kolcsonzo> </Kolcsonzesek>'));

 1. Adjuk meg a teljes dokumentumot a. SELECT EXTRACT (kolcs spec, '/').getStringVal() FROM kolcsonzes;

b. SELECT EXTRACT(kolcs spec, '\*').getStringVal() FROM kolcsonzes;

(A gyökérnek az egyetlen gyermek csomópontja maga a teljes dokumentum.)

c. SELECT EXTRACT(kolcs\_spec, '/\*').getStringVal() FROM kolcsonzes; (A teljes dokumentum a gyökérnek gyermeke.)

 $\mathcal{S}(\mathcal{A})$ 

A fenti lekérdezések nem formázzák meg az eredményt, hanem string típusúként adják azt vissza. Ezért abból nem is látszik a fa szerkezete. Ha az EXTRACT tagfüggvényt (MEMBER) használjuk az alábbi módon, az megformázza az outputját.

#### FORMAZVA:

```
SELECT k.kolcs spec.EXTRACT('/').getStringVal() FROM kolcsonzes
k;
```
-- Adjuk meg az összes csúcsot (az összes létezõ részfát)

**2.** Adjuk meg az elsõ kölcsönzõ nevét.

----------- Gipsz Jakab

**3.** Adjuk meg azokat a csomópontokat, amelyeknek van 'ar' attribútuma

```
----------------------------------------------------------------------------------------
<DVD ar="4000">Jegkorszak</DVD><DVD ar="3500">Shrek</DVD><DVD 
ar="2500">Uvegtigris</DVD>
```
 **4.** Adjuk meg a DVD csomópontok szöveges tartalmát nyitó és záró tagek nélkül. Ebben az esetben az EXTRACT a szöveges tartalmakat összevonja egyetlen szöveges dokumentumtöredékké.

------------------------- JegkorszakShrekUvegtigris

 **5.** Adjuk meg az összes elõadót --------------

ZoranABBAZoran

 **6.** Adjuk meg a 2600-nál olcsóbb vagy 3800-nál drágább DVD-ket --------------------------------------------------------------

<DVD ar="4000">Jegkorszak</DVD><DVD ar="2500">Uvegtigris</DVD>

- **7.** Adjuk meg azokat a csomópontokat, amelyeknek van 'eloado' vagy 'szerzo' attributuma
- **8.** Adjuk meg azokat a csomópontokat, amelyeknek van 'cim' és 'szerzo' attributuma
- **9.** Adjuk meg azokat a csomópontokat, amelyeknek nincs attribútuma
- **10**. Adjuk meg a Shrek DVD csomópontját

-----------------------------------------

<DVD-k><DVD ar="3500">Shrek</DVD></DVD-k>

**11**. Adjuk meg a 'Szep Holnap' címû CD árát

 $\langle Ar>3000\rangle$ 

-------------

- **12.** Adjuk meg azoknak a CD-knek a címeit, amelyeknek ára legalább 3000 -------------------------------------------- <Cim>Szep Holnap</Cim><Cim>Igy alakult</Cim>
- **13.** Adjuk meg a 'Shrek' DVD árát ---- 3500
- **14.** Adjuk meg a Gipsz Jakab által kölcsönzött konyvek szerzõit -------------------------

Michael EndeFekete Istvan

- **15.** Adjuk meg azoknak a CD-knek az elõadóit, amelyeket nem Gipsz Jakab kölcsönzött
- **16.** Adjuk meg azoknak a nevét, akik kölcsönöztek Zorán CD-t

Gipsz JakabKis Virag

--------------------

**17.** Adjuk meg azok nevét, akik kölcsönöztek könyvet

----------- Gipsz Jakab

**18.** Adjuk meg azok nevét, akik kölcsönöztek könyvet vagy CD-t

Gipsz JakabKis Virag

--------------------

#### A levelezes tábla felett adjuk meg a következő lekérdezéseket.

- □ Adjuk meg Melák kiknek küldött email-t.
- □ Adjuk meg, hogy Luca összesen hány email-t küldött.
- □ Adjuk meg ki írt olyan email-t, amelyben szerepel a Melak szó.
- □ Adjuk meg Luca válaszként küldött email-jeinek (subject RE:-vel kezdődik) szövegét.
- □ Adjuk meg azon email-ek szövegét, amelyekre választ is küldtek. A válaszok szövegét is adjuk meg.

# Feladatok 2.

 1.SELECT extractValue(value(d), '/email/cimzett'), extractValue(value(d), '/email/subject') FROM levelezes k, table (XMLSequence(extract(k.emailek, '/emailek/email'))) d WHERE felhasznalo='melak';  $\blacksquare$  2. SELECT count  $(*)$ FROM levelezes k, table (XMLSequence(extract(k.emailek, '/emailek/email'))) d WHERE felhasznalo='luca'; **3. SELECT DISTINCT felhasznalo** FROM levelezes k,

```
table (XMLSequence(extract(k.emailek, '/emailek/email'))) d
WHERE extractValue(value(d), '/email/szoveg') like '%Melak%';
```

```
 4. SELECT extractValue(value(d), '/email/szoveg')
FROM levelezes k,
table (XMLSequence(extract(k.emailek, '/emailek/email'))) d
WHERE felhasznalo='luca' AND extractValue(value(d),
 '/email/subject') like 'RE:%';
```